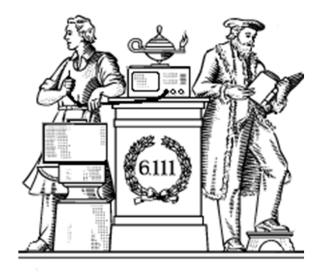

# Sequential Logic

- Digital state: the D-Register
- Timing constraints for D-Registers
- Specifying registers in Verilog
- Blocking and nonblocking assignments
- Examples

#### Reminder: Lab #2 due Thursday

#### Use Explicit Port Declarations

```
module mux32two
    (input [31:0] i0, i1,
     input sel,
     output [31:0] out);
  assign out = sel ? i1 : i0;
endmodule
            adder_mux(.i0(b), .i1(32'd1),
mux32two
               .sel(f[0]), .out(addmux_out));
             adder_mux(b, 32'd1, f[0], addmux_out);
mux32two
                                                            2
                     Order of the ports matters!
```

## Verilog Summary

- Verilog Hardware description language not software program.
- A convention: lowercase for variables, UPPERCASE for parameters

```
module blob
```

```
#(parameter WIDTH = 64, // default width: 64 pixels
HEIGHT = 64, // default height: 64 pixels
COLOR = 3'b111) // default color: white
(input [10:0] x,hcount, input [9:0] y,vcount, output reg [2:0] pixel);
endmodule
```

```
• wires
```

```
wire a,b,z; // three 1-bit wires
wire [31:0] memdata; // a 32-bit bus
wire [7:0] b1,b2,b3,b4; // four 8-bit buses
wire [WIDTH-1:0] input; // parameterized bus
```

## Examples

**parameter** MSB = 7; // defines msb as a constant value 7

**parameter** E = 25, F = 9; // defines two constant numbers

parameter BYTE\_SIZE = 8, BYTE\_MASK = BYTE\_SIZE - 1;

**parameter** [31:0] DEC\_CONST = 1' b1; // value converted to 32 bits

**parameter** NEWCONST = 3' h4; // implied range of [2:0]

**parameter** NEWCONS = 4; // implied range of at least [31:0]

# Something We Can't Build (Yet)

What if you were given the following design specification:

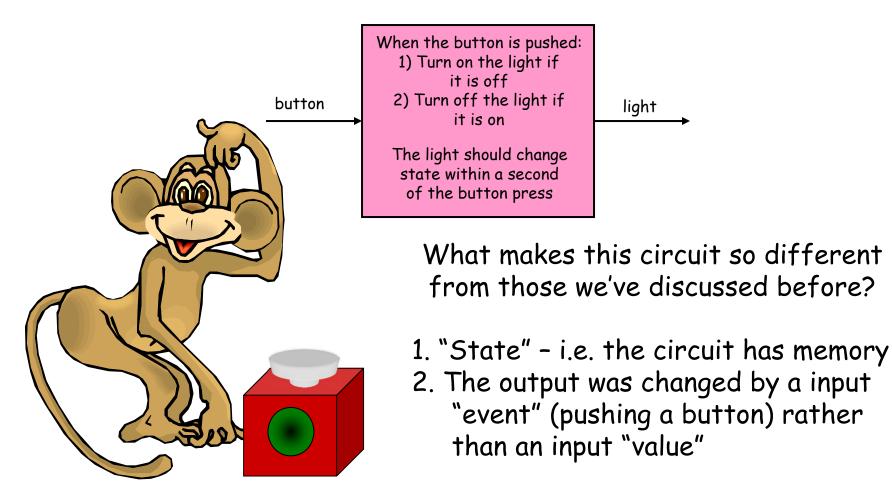

#### Digital State One model of what we'd like to build

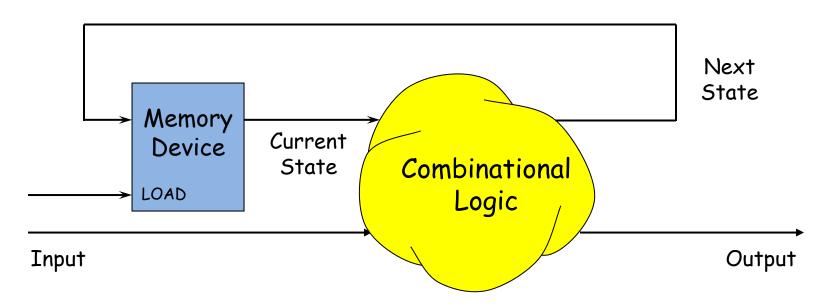

Plan: Build a Sequential Circuit with stored digital STATE -

- Memory stores CURRENT state, produced at output
- Combinational Logic computes
  - NEXT state (from input, current state)
  - OUTPUT bit (from input, current state)
- $\boldsymbol{\cdot}$  State changes on LOAD control input

Swhen Output depends on input and current state, circuit is called a Mealy machine. If Output depends <u>only</u> on the current state, circuit is called a Moore machine.

#### Our next building block: the D register

The edge-triggered D register: *on the rising edge of CLK*, the value of D is saved in the register and then shortly afterwards appears on Q.

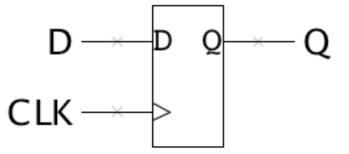

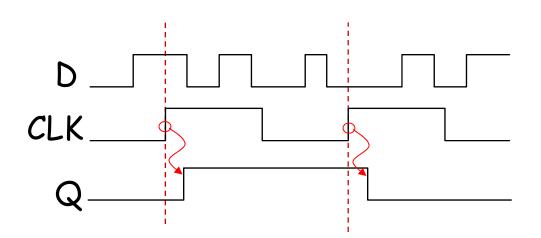

#### D-Register Timing - I

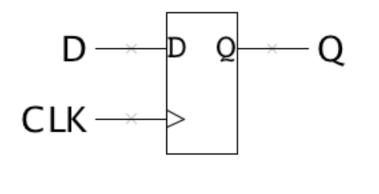

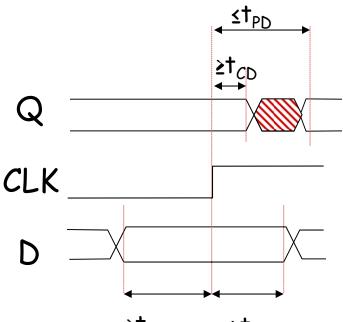

 $\textbf{t}_{\text{PD}}\text{:}$  maximum propagation delay, CLK  $\rightarrow \textbf{Q}$ 

≥t<sub>SETUP</sub> ≥t<sub>HOLD</sub>

 $t_{CD}$ : minimum contamination delay, CLK  $\rightarrow Q$ 

t<sub>SETUP</sub>: setup time How long D must be stable before the rising edge of CLK

t<sub>HOLD</sub>: hold time
 How long D must be stable after the rising edge of CLK

#### D-Register Internals - 74LS74

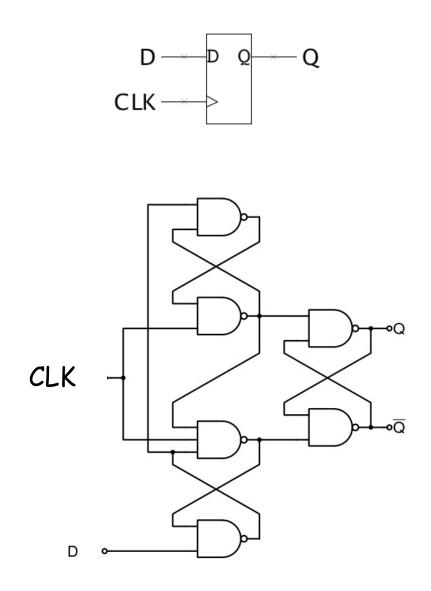

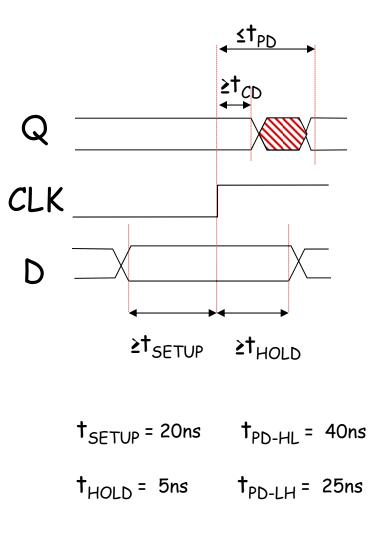

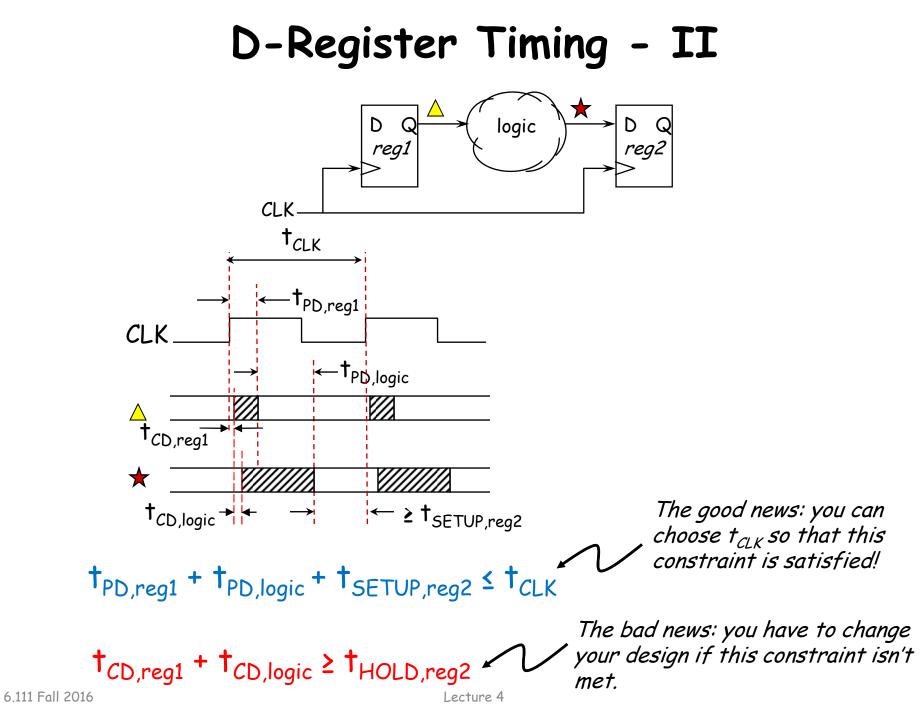

# Single-clock Synchronous Circuits

We'll use Registers in a highly constrained way to build digital systems: Does that symbol register? ₽

#### Single-clock Synchronous Discipline

- No combinational cycles
- Single clock signal shared among all clocked devices (one clock domain)
- Only care about value of combinational circuits just before rising edge of clock
- Clock period greater than every combinational delay
- Change saved state after noiseinducing logic transitions have stopped!

#### Clocks are Not Perfect: Clock Skew

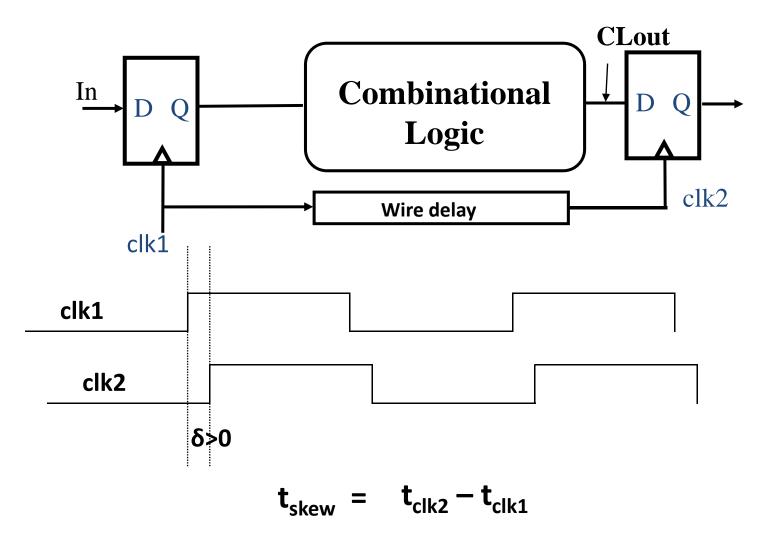

#### Positive and Negative Skew

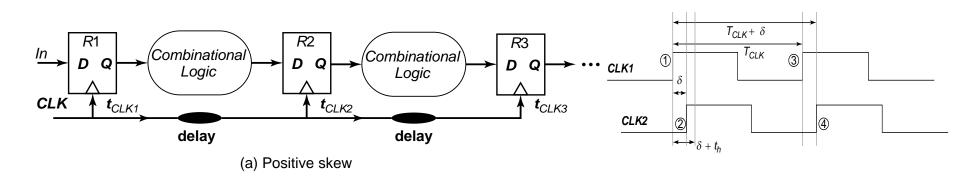

#### Launching edge arrives before the receiving edge

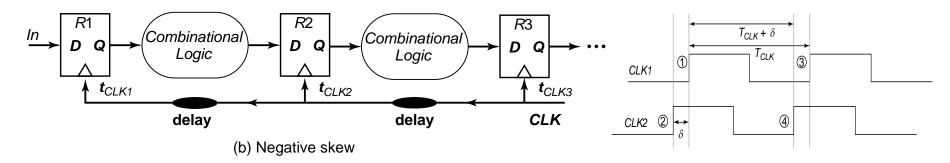

#### Receiving edge arrives before the launching edge

Adapted from J. Rabaey, A. Chandrakasan, B. Nikolic, "Digital Integrated Circuits: A Design Perspective" Copyright 2003 Prentice Hall/Pearson.

#### **D-Register Timing With Skew**

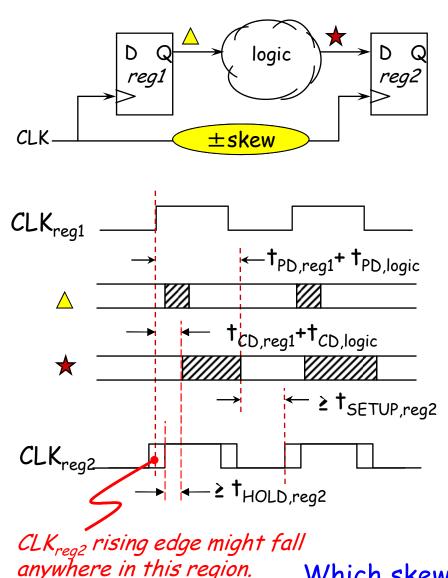

In the real world the clock signal arrives at different registers at different times. The difference in arrival times (pos or neg) is called the *clock skew*  $t_{skew}$  $t_{skew} = t_{Rn,clk2} - t_{Rn,clk1}$ 

We can update our two timing constraints to reflect the worst-case skew

Setup time:  $t_{Rn,clk} = t_{Rn+1,clk}$  $t_{Rn,clk1} + t_{PD,reg1} + t_{PD,logic} + t_{SETUP,reg2} \le t_{Rn+1,clk2}$  $t_{PD,reg1} + t_{PD,logic} + t_{SETUP,reg2} \le t_{CLK} + t_{skew}$ 

Hold time:

 $t_{Rn,clk1}+t_{CD,reg1}+t_{CD,logic} \ge t_{Rn,clk2}+t_{HOLD,reg2}$  $t_{CD,reg1}+t_{CD,logic} \ge t_{HOLD,reg2}+t_{skew}$ 

Thus clock skew increases the minimum cycle time of our design and makes it harder to meet register hold times.

6.111 Fall 2016

Which skew is tougher to deal with (pos or neg)?

#### Delay Estimation : Simple RC Networks

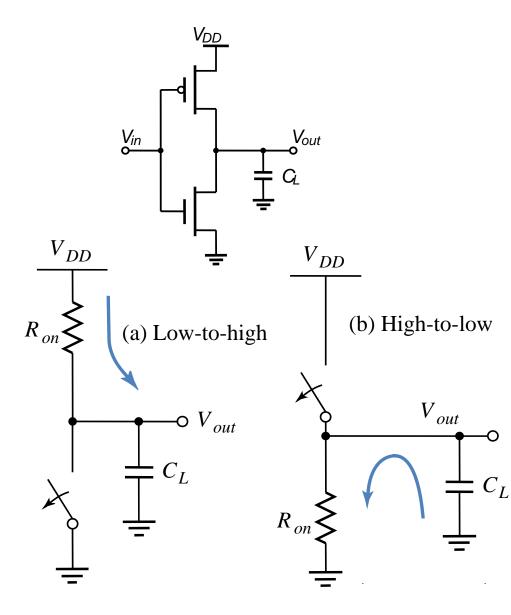

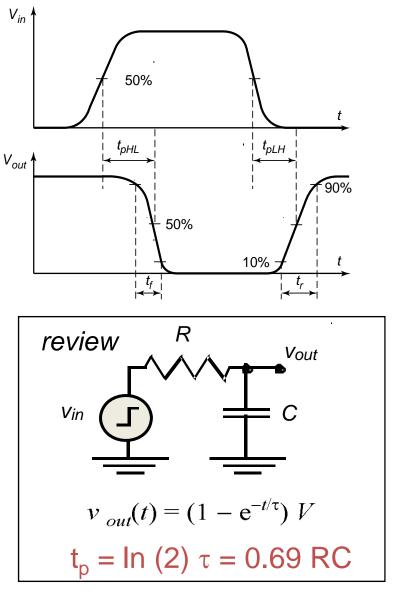

#### **RC** Equation

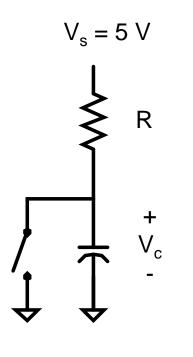

 $V_c = 5 \left( 1 - e^{-\frac{t}{RC}} \right)$ 

 $V_{s} = 5 V$ Switch is closed t<0 Switch opens t>0  $V_{s} = V_{R} + V_{C}$  $V_{s} = i_{R} R + V_{c} \quad i_{R} = c \frac{dV_{c}}{dt}$  $V_{s} = RC \frac{dV_{c}}{dt} + V_{c}$  $V_{s} = RC \frac{dV_{c}}{dt} + V_{c}$ 

#### Clocks are Not Perfect: Clock Jitter

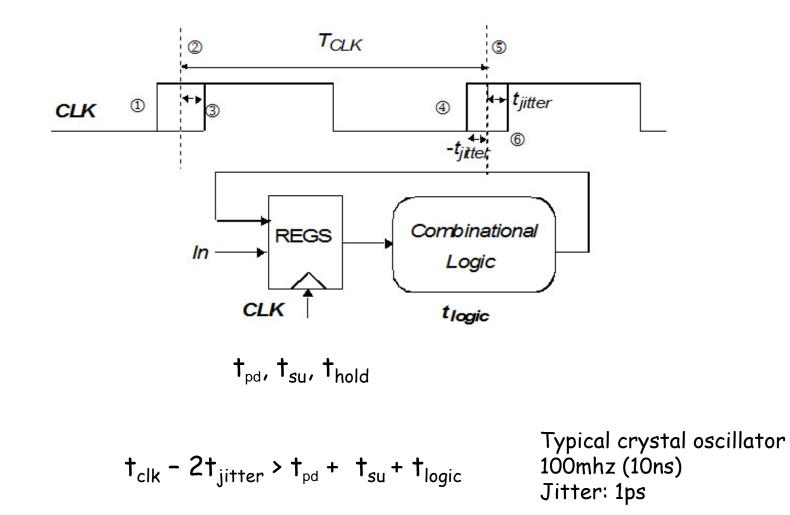

### Sequential Circuit Timing

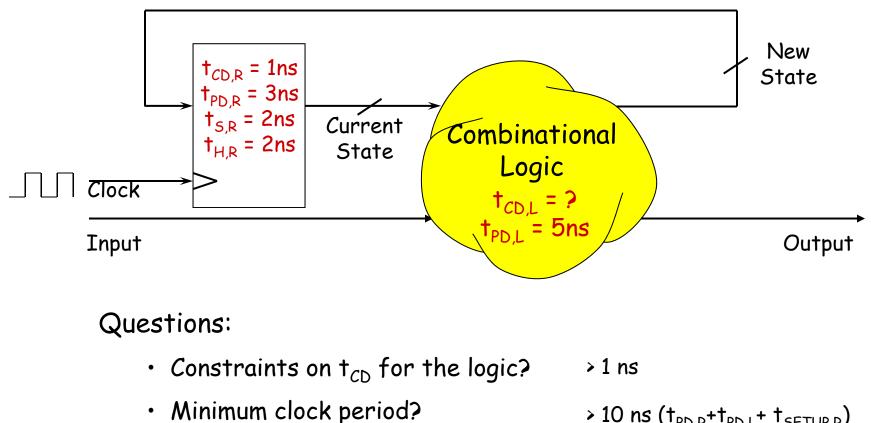

- Setup, Hold times for Inputs?
- > 10 ns ( $t_{PD,R}+t_{PD,L}+t_{SETUP,R}$ )
- **†**<sub>SETUP,Input</sub> = **†**<sub>PD,L</sub> +**†**<sub>SETUP,R</sub>  $+_{HOLD,Input} = +_{HOLD,R} - +_{CD,L}$

This is a simple *Finite State Machine* ... more on next time!

# The Sequential always Block

Edge-triggered circuits are described using a sequential always block

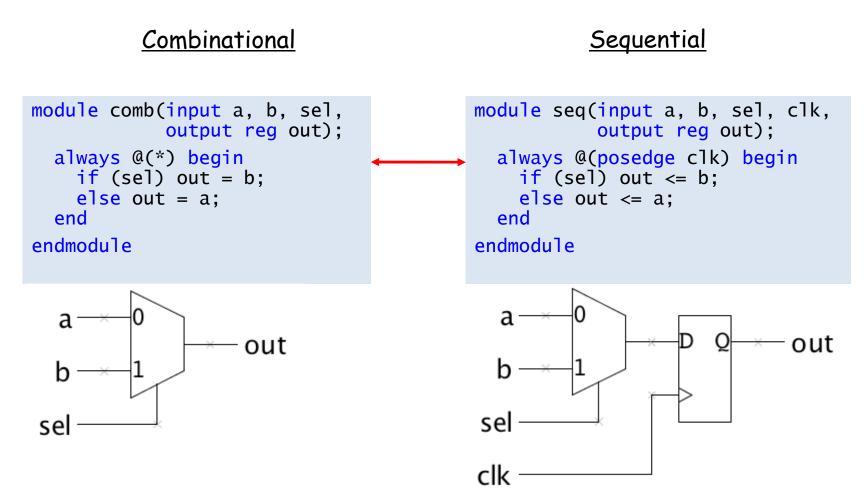

# Importance of the Sensitivity List

- The use of posedge and negedge makes an always block sequential (edge-triggered)
- Unlike a combinational always block, the sensitivity list does determine behavior for synthesis!

D-Register with synchronous clear

```
module dff_sync_clear(
    input d, clearb, clock,
    output reg q
);
    always @(posedge clock)
        begin
        if (!clearb) q <= 1'b0;
        else q <= d;
        end
endmodule</pre>
```

always block entered only at each positive clock edge D-Register with asynchronous clear

```
module dff_sync_clear(
    input d, clearb, clock,
    output reg q
);
    always @(negedge clearb or posedge clock)
        begin
        if (!clearb) q <= 1'b0;
        else q <= d;
        end
endmodule</pre>
```

always block entered immediately when (active-low) clearb is asserted

Note: The following is incorrect syntax: always @(clear or negedge clock) If one signal in the sensitivity list uses posedge/negedge, then all signals must.

 Assign any signal or variable from <u>only one</u> <u>always</u> block. Be wary of race conditions: <u>always</u> blocks with same trigger execute concurrently...

# Blocking vs. Nonblocking Assignments

- Verilog supports two types of assignments within always blocks, with subtly different behaviors.
- *Blocking assignment (=):* evaluation and assignment are immediate

```
always @(*) begin
 x = a | b; // 1. evaluate a|b, assign result to x
 y = a ^ b ^ c; // 2. evaluate a^b^c, assign result to y
 z = b & ~c; // 3. evaluate b&(~c), assign result to z
end
```

Nonblocking assignment (<=): all assignments deferred to end of simulation time step after <u>all</u> right-hand sides have been evaluated (*even those in other active* always *blocks*)

```
always @(*) begin
x <= a | b; // 1. evaluate a|b, but defer assignment to x
y <= a ^ b ^ c; // 2. evaluate a^b^c, but defer assignment to y
z <= b & ~c; // 3. evaluate b&(~c), but defer assignment to z
// 4. end of time step: assign new values to x, y and z
end
```

Sometimes, as above, both produce the same result. Sometimes, not!

# Blocking vs. Nonblocking Assignments

- Guaranteed question on job interviews with Verilog questions.
- Blocking assignment (=): evaluation and assignment are immediate; subsequent statements affected.
- Nonblocking assignment (<=): all assignments deferred to end of simulation time step after <u>all</u> right-hand sides have been evaluated (even those in other active always blocks)

Sometimes, as above, both produce the same result. Sometimes, not!

### Assignment Styles for Sequential Logic

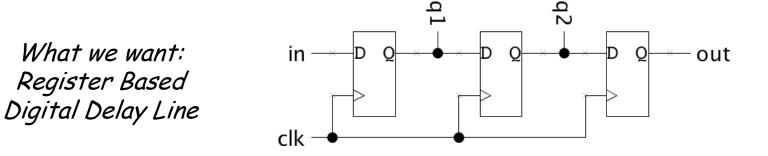

Will nonblocking and blocking assignments both produce the desired result? ("old" means value before clock edge, "new" means the value after most recent assignment)

```
module nonblocking(
    input in, clk,
    output reg out
);
    reg q1, q2;
    always @(posedge clk) begin
    q1 <= in;
    q2 <= q1; // uses old q1
    out <= q2; // uses old q2
    end
endmodule</pre>
```

```
module blocking(
    input in, clk,
    output reg out
);
    reg q1, q2;
    always @(posedge clk) begin
    q1 = in;
    q2 = q1; // uses new q1
    out = q2; // uses new q2
    end
```

```
endmodule
```

### Use Nonblocking for Sequential Logic

```
always @(posedge clk) begin
    q1 <= in;
    q2 <= q1; // uses old q1
    out <= q2; // uses old q2
    end</pre>
```

"At each rising clock edge, *q1*, *q2*, and *out* simultaneously receive the old values of *in*, *q1*, and *q2*."

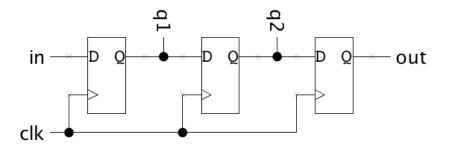

always @(posedge clk) begin q1 = in; q2 = q1; // uses new q1 out = q2; // uses new q2 end

"At each rising clock edge, q1 = in. After that, q2 = q1. After that, out = q2. Therefore out = in."

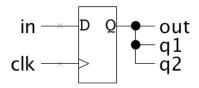

- Blocking assignments <u>do not</u> reflect the intrinsic behavior of multistage sequential logic
- Guideline: use *nonblocking* assignments for sequential *always* blocks

#### always block

- Sequential always block: always @(posedge clock) USe <=
- Combinatorial always block: always @ \* USE =
- Results of operators (LHS) inside always block (sequential and combinatorial) must be declared as "reg"
- Equivalent Verilog

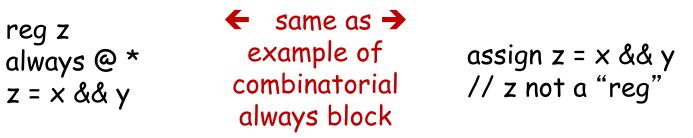

 case statements must be used within an always block; include default case

#### Sequential always block style

// There are two styles for creating this sample divider. The
// first uses sequential always block for state assignment and
// a combinational always block for next-state. This style tends
// to result in fewer errors.
//

// An alternate approach is to use a single always block. An example
// of a divide by 5 counter will illustrate the differences

#### 

// Sequential always block with a
// combinational always block

```
reg [3:0] count1, next_count1;
```

```
always @(posedge clk)
count1 <= next_count1;
```

```
always @* begin
if (reset) next_count1 = 0;
else next_count1 =
   (count1 == 4) ? 0 : count1 + 1;
end
```

```
assign enable1 = (count1 == 4);
```

```
reg [3:0] count2;
```

```
always @(posedge clk) begin
if (reset) count2 <= 0;
else count2 <=
(count2 == 4) ? 0 : count2 + 1;
end
```

assign enable2 = (count2 == 4);

# **Coding Guidelines**

The following helpful guidelines are from the Cummings paper. If followed, they ensure your simulation results will match what they synthesized hardware will do:

1. When modeling sequential logic, use nonblocking assignments.

2. When modeling latches, use nonblocking assignments.

3. When modeling combinational logic with an always block, use blocking assignments.

4. When modeling both sequential and "combinational" logic within the same always block, use nonblocking assignments.

5. Do not mix blocking and nonblocking assignments in the same always block.

6. Do not make assignments to the same variable from more than one always block.

7. Use \$strobe to display values that have been assigned using nonblocking assignments.

8. Do not make assignments using #0 delays.

For more info see: http://www.sunburst-design.com/papers/CummingsSNUG2002Boston\_NBAwithDelays.pdf

#### #1 thing we will be checking in your Verilog submissions!

#### Guideline 4: Sequential and "combinatorial" logic in the same always block

module nbex1 module nbex2 (output reg q, (output q, input clk, rst\_n, input clk, rst\_n, input a, b); input a, b); req y; reg q; always @(a or b) always @(posedge clk or Combinatorial y = a ^ b; ← negedge rst\_n) logic if (!rst\_n) q <= 1'b0; always @(posedge clk or else q <= a ^ b; negedge rst\_n) if (!rst\_n) q <= 1'b0; endmodule else q <= y; Combinatorial logic

endmodule

= vs. <= inside always

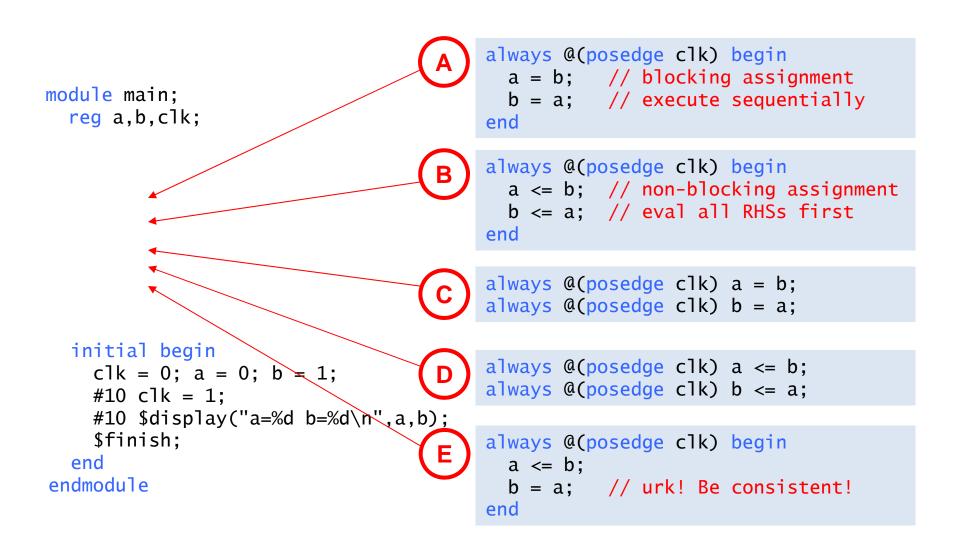

Rule: <u>always</u> change state using <= (e.g., inside always @(posedge clk)...)

#### Implementation for on/off button

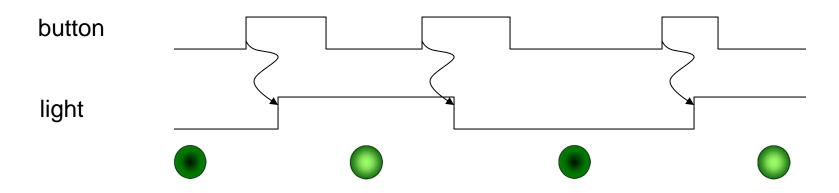

module onoff(input button, output reg light);
 always @(posedge button) light <= ~light;
endmodule</pre>

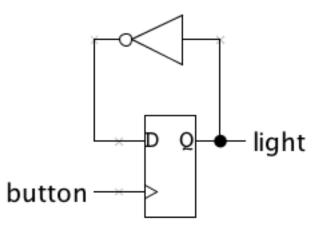

### Synchronous on/off button

When designing a system that accepts many inputs it would be hard to have input changes serve as the system clock (which input would we use?). So we'll use a single clock of some fixed frequency and have the inputs control what state changes happen on rising clock edges.

For most of our lab designs we'll use a 27MHz system clock (37ns clock period).

#### Resetting to a known state

Usually one can't rely on registers powering-on to a particular initial state\*. So most designs have a RESET signal that when asserted initializes all the state to known, mutually consistent initial values.

\* Actually, our FPGAs will reset all registers to 0 when the device is programmed. But it's nice to be able to press a reset button to return to a known state rather than starting from scratch by reprogramming the device.

### Clocks are fast, we're slow!

The circuit on the last slide toggles the light on every rising clock edge for which button is 1. But clocks are fast (27MHz!) and our fingers are slow, so how do we press the button for just one clock edge? Answer: we can't, but we can add some state that remembers what button was last clock cycle and then detect the clock cycles when button changes from 0 to 1.

#### Asynchronous Inputs in Sequential Systems

What about external signals?

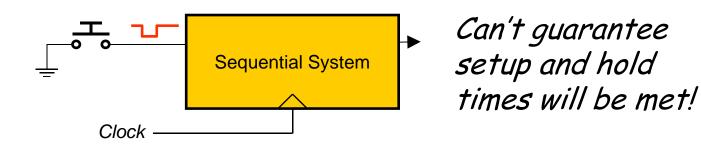

When an asynchronous signal causes a setup/hold violation...

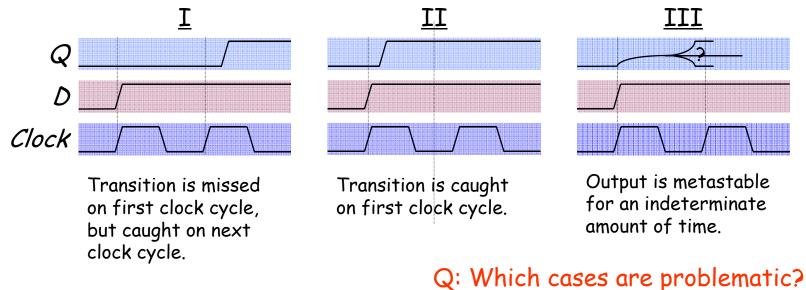

#### Asynchronous Inputs in Sequential Systems

All of them can be, if more than one happens simultaneously within the same circuit.

Guideline: ensure that external signals directly feed exactly one flip-flop

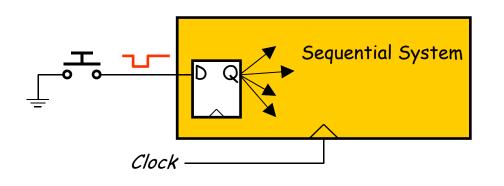

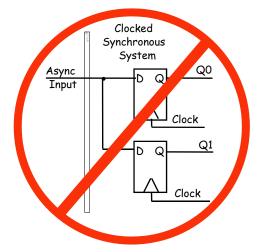

This prevents the possibility of I and II occurring in different places in the circuit, but what about metastability?

# Handling Metastability

- Preventing metastability turns out to be an impossible problem
- High gain of digital devices makes it likely that metastable conditions will resolve themselves quickly
- Solution to metastability: allow time for signals to stabilize

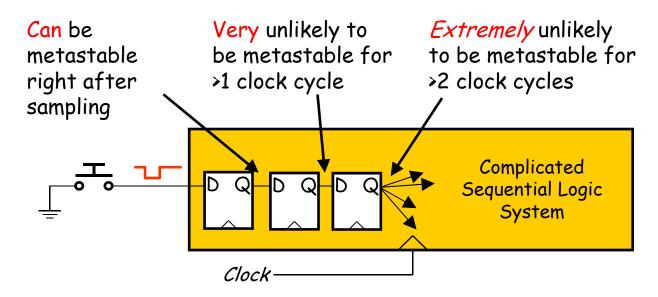

How many registers are necessary?

- Depends on many design parameters (clock speed, device speeds, ...)
- In 6.111, a pair of synchronization registers is sufficient

### One last little problem...

Mechanical buttons exhibit contact "bounce" when they change position, leading to multiple output transitions before finally stabilizing in the new position:

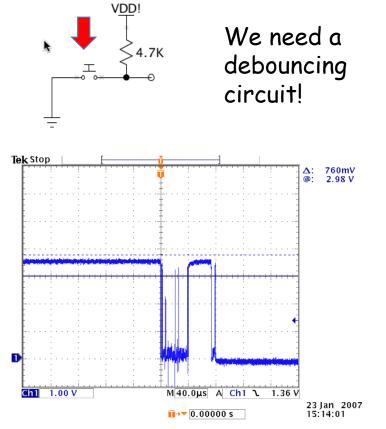

reg [18:0] count; reg old;

always @(posedge clock)

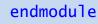

### One last little problem...

Mechanical buttons exhibit contact "bounce" when they change position, leading to multiple output transitions before finally stabilizing in the new position:

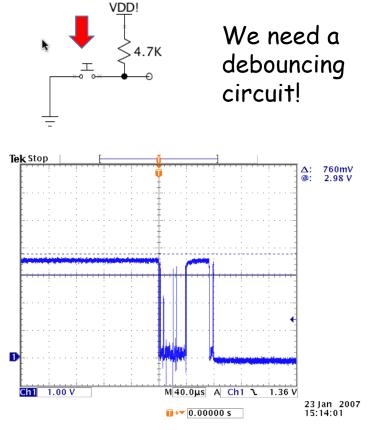

```
// Switch Debounce Module
// use your system clock for the clock input
// to produce a synchronous, debounced output
// DELAY = .01 sec with a 27Mhz clock
module debounce #(parameter DELAY=270000-1)
                 (input reset, clock, bouncey,
                  output reg steady);
   reg [18:0] count;
   reg old;
   always @(posedge clock)
     if (reset)
                  // return to known state
       begin
         count <= 0;
         old <= bouncey;
         steady <= bouncey;</pre>
       end
     else if (bouncey != old) // input changed
       begin
         old <= bouncey:
         count \leq 0;
       end
     else if (count == DELAY) // stable!
         steady <= old:</pre>
     else
                                // waiting...
       count <= count+1;</pre>
```

#### endmodule

## On/off button: final answer

```
module onoff_sync(input clk, reset, button_in,
                   output reg light);
  // synchronizer
  reg button,btemp;
  always @(posedge clk)
    {button,btemp} <= {btemp,button_in};</pre>
  // debounce push button
  wire bpressed;
  debounce db1(.clock(clk),.reset(reset),
                .bouncey(button)..steady(bpressed));
  reg old_bpressed; // state last clk cycle
  always @ (posedge clk) begin
    if (reset)
      begin light <= 0; old_bpressed <= 0; end</pre>
    else if (old_bpressed==0 && bpressed==1)
      // button changed from 0 to 1
      light <= ~light;</pre>
    old_bpressed <= bpressed;</pre>
  end
endmodule
```

#### Example: A Simple Counter

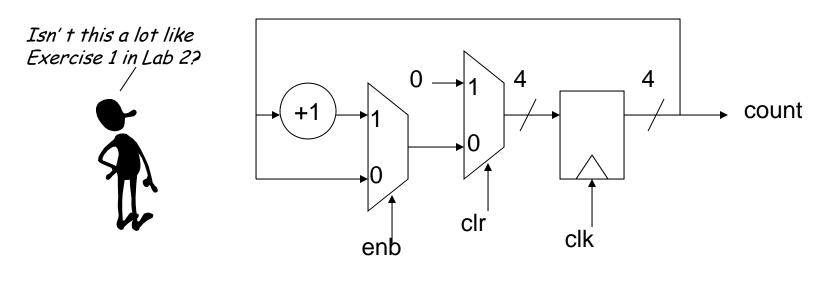